#### Process Layout and Function Calls

#### CS 161 – Spring 2016

January 25, 2016

# Process Layout in Memory

#### <span id="page-1-0"></span> $\blacktriangleright$  Stack

- $\blacktriangleright$  grows towards *decreasing* addresses.
- $\blacktriangleright$  is initialized at *run-time*.

#### $\blacktriangleright$  Heap

- $\blacktriangleright$  grow towards *increasing* addresses.
- $\blacktriangleright$  is initialized at *run-time*.

#### $\triangleright$  BSS section

- $\blacktriangleright$  size fixed at compile-time.
- $\blacktriangleright$  is initialized at *run-time*.
- $\triangleright$  was grouped into Data in CS61C.

#### $\blacktriangleright$  Data section

- $\blacktriangleright$  is initialized at compile-time.
- $\blacktriangleright$  Text section
	- $\blacktriangleright$  holds the program instructions (read-only).

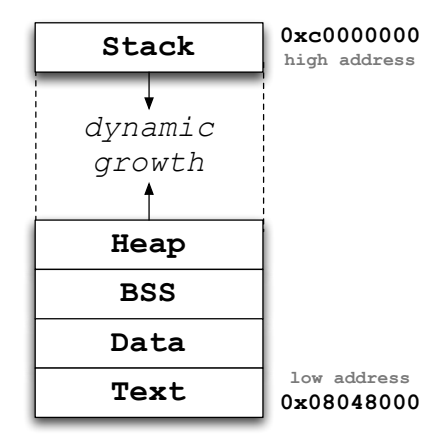

# Process Layout in Memory

#### $\blacktriangleright$  Stack

- $\blacktriangleright$  grows towards *decreasing* addresses.
- $\blacktriangleright$  is initialized at *run-time*.

#### $\blacktriangleright$  Heap

- $\blacktriangleright$  grow towards *increasing* addresses.
- $\blacktriangleright$  is initialized at *run-time*.
- $\triangleright$  BSS section
	- $\blacktriangleright$  size fixed at compile-time.
	- $\blacktriangleright$  is initialized at *run-time*.
	- $\triangleright$  was grouped into **Data** in CS61C.

#### $\blacktriangleright$  Data section

- $\blacktriangleright$  is initialized at compile-time.
- $\blacktriangleright$  Text section
	- $\blacktriangleright$  holds the program instructions (read-only).

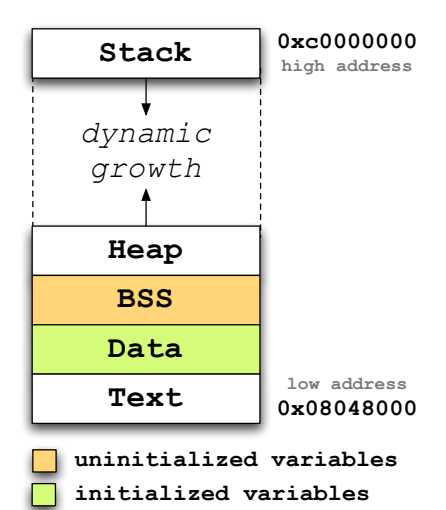

# IA-32

#### <span id="page-3-0"></span> $\blacktriangleright$  Limited Number of Registers

- $\blacktriangleright$  IA-32 has 6 (%eax, %edx, %ecx, %ebx, %esi, %edi)
	- $\blacktriangleright$  This means lots of stack operations!

#### $\triangleright$  Operand Directions

 $\blacktriangleright$  IA-32: mov src dst

#### $\blacktriangleright$  Memory operations

- $\triangleright$  Very common to see push/pop/mov in IA-32
	- $\triangleright$  We'll see more of this later
- $\blacktriangleright$  The list goes on!

#### IA-32

#### **Registers**

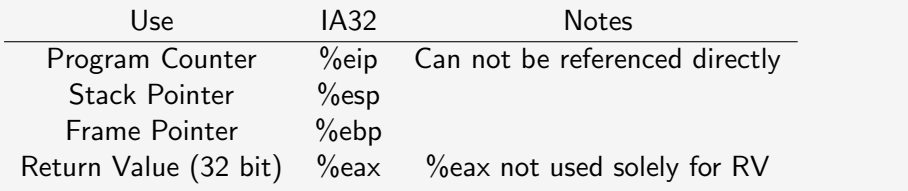

#### Register Terminology

**SFP** saved frame pointer: saved %ebp on the stack **OFP old frame pointer**: old %ebp from the previous stack frame **RIP** return instruction pointer: return address on the stack

# Function Calls

```
void foo(int a, int b, int c)
{
    int bar[2];
    char qux[3];
    bar[0] = 'A';qux[0] = 0x42;}
int main(void)
{
    int i = 1;
    foo(1, 2, 3);
    return 0;
}
```

```
int main(void)
{
    int i = 1;
    foo(1, 2, 3);
    return 0;
}
```
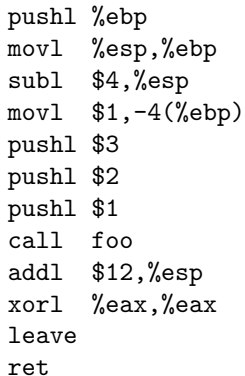

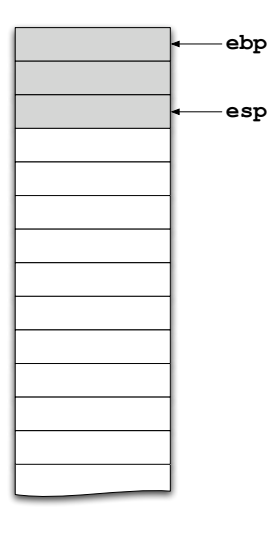

```
int main(void)
{
    int i = 1;
    foo(1, 2, 3);
    return 0;
}
main:
```
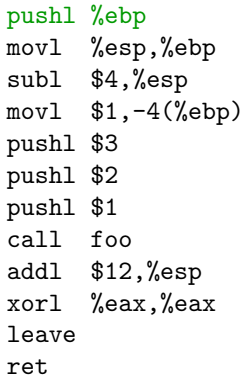

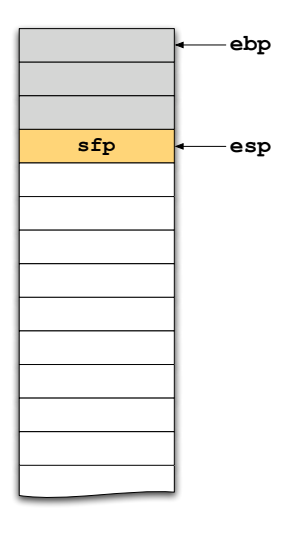

```
int main(void)
{
    int i = 1;
    foo(1, 2, 3);return 0;
}
main:
    pushl %ebp
    movl %esp,%ebp
    subl $4,%esp
    movl $1,-4(%ebp)
    pushl $3
    pushl $2
    pushl $1
    call foo
    addl $12,%esp
    xorl %eax,%eax
    leave
```
ret

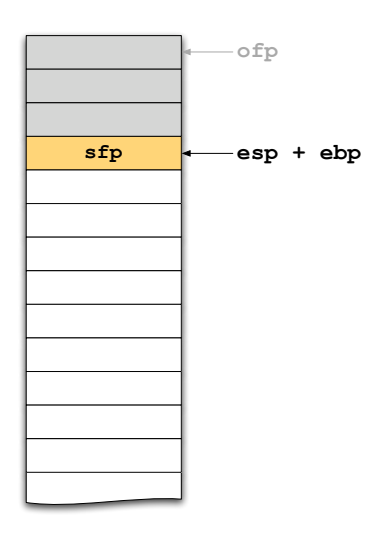

```
int main(void)
{
    int i = 1;
    foo(1, 2, 3);return 0;
}
main:
    pushl %ebp
    movl %esp,%ebp
    subl $4,%esp
    movl $1,-4(%ebp)
    pushl $3
    pushl $2
    pushl $1
    call foo
    addl $12,%esp
    xorl %eax,%eax
    leave
    ret
```
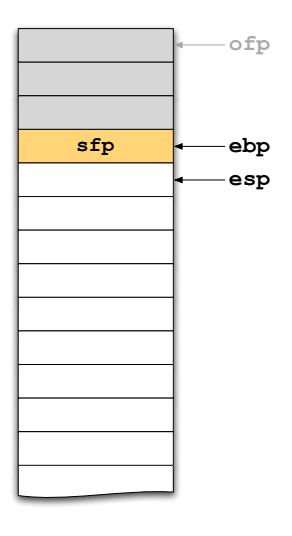

```
int main(void)
{
    int i = 1;
    foo(1, 2, 3);
    return 0;
}
main:
```
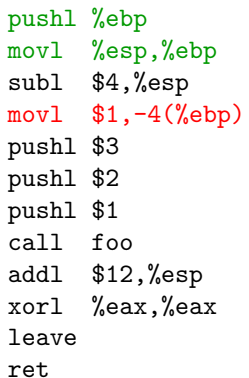

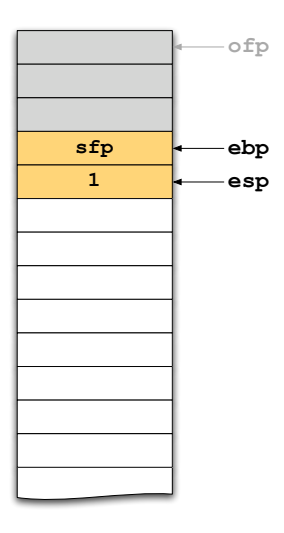

```
int main(void)
{
    int i = 1;
    foo(1, 2, 3);
    return 0;
}
```
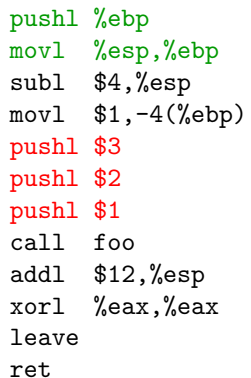

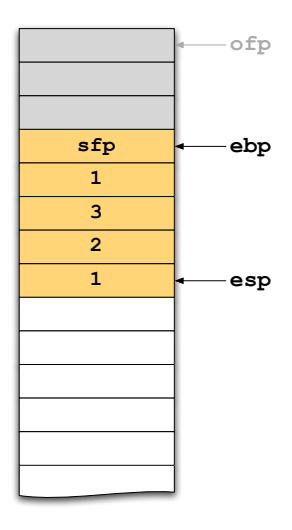

```
int main(void)
{
    int i = 1;
    foo(1, 2, 3);
    return 0;
}
```
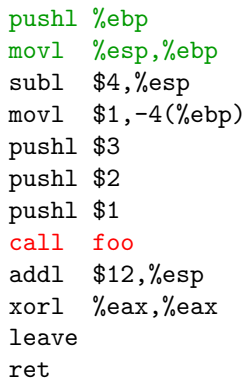

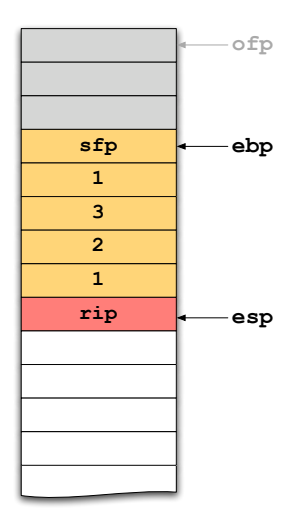

```
void foo(int a, int b, int c)
{
    int bar[2];
    char qux[3];
    bar[0] = 'A';qux[0] = 0x42;}
```
foo:

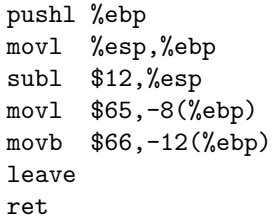

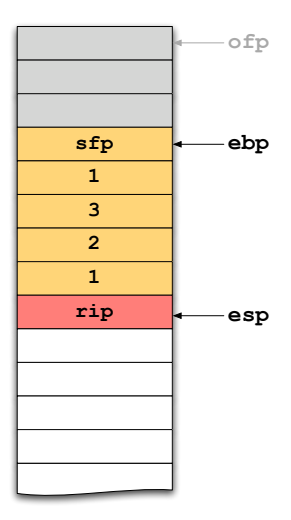

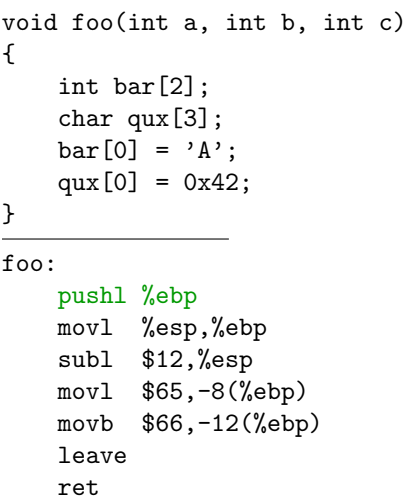

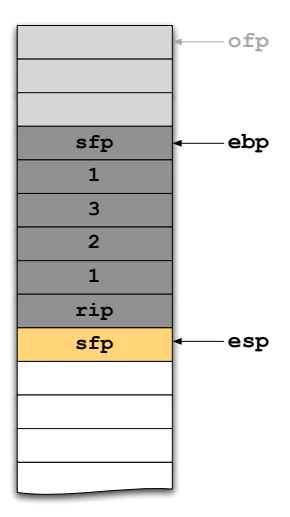

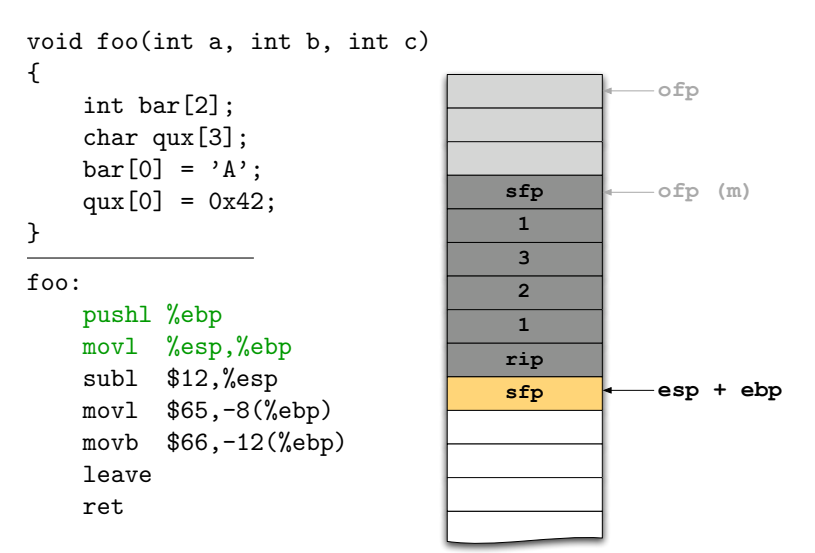

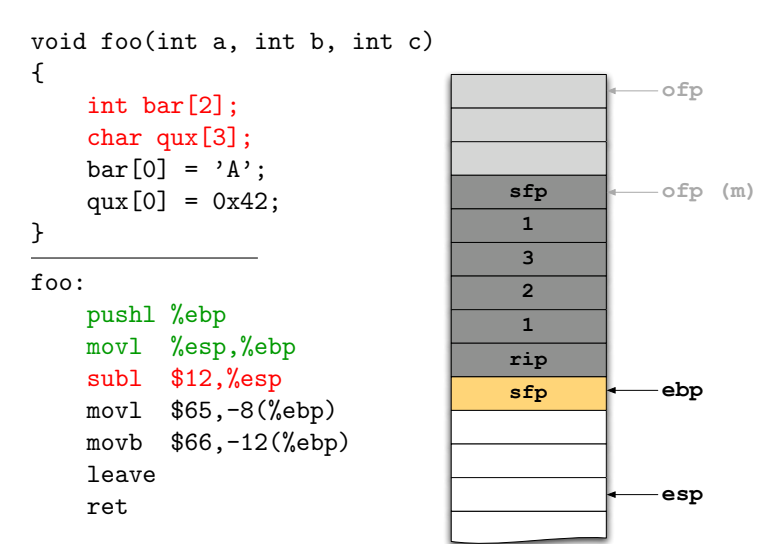

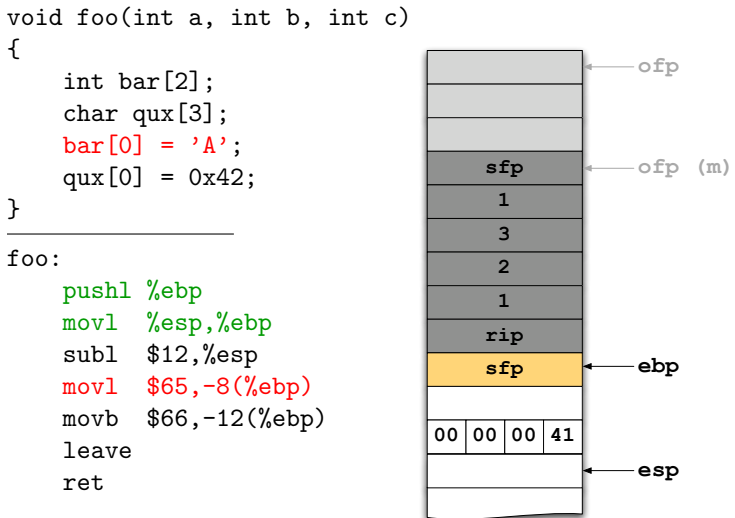

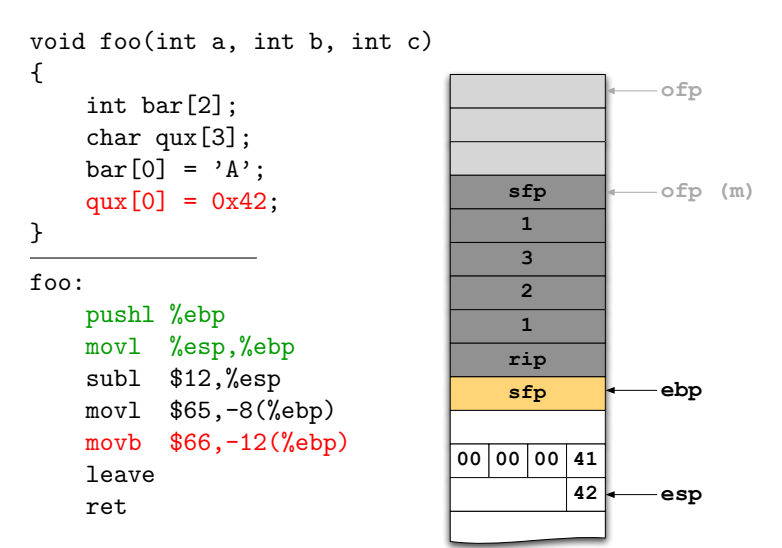

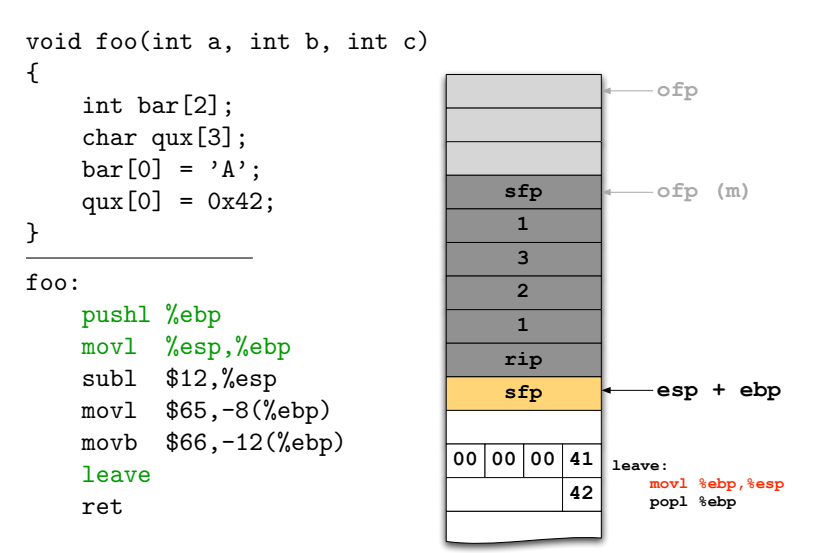

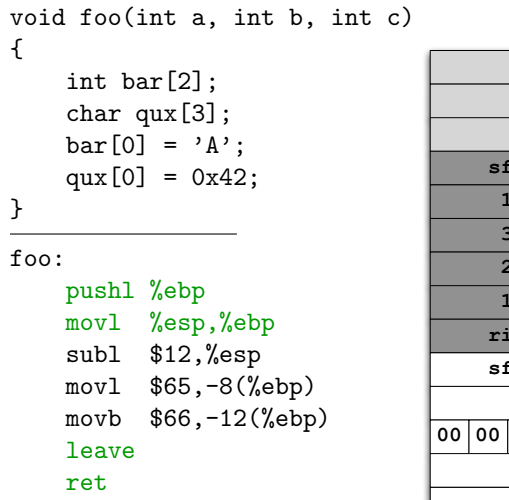

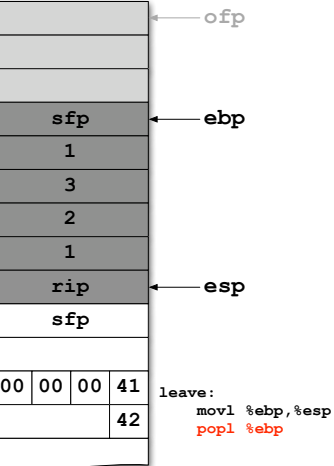

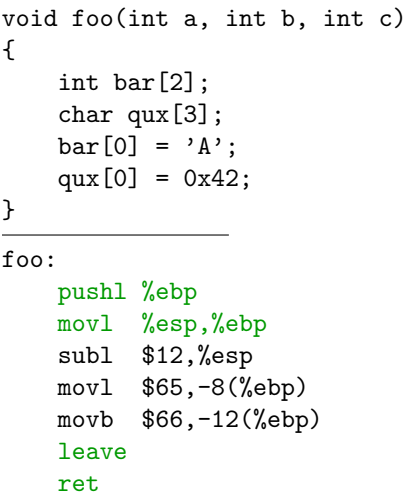

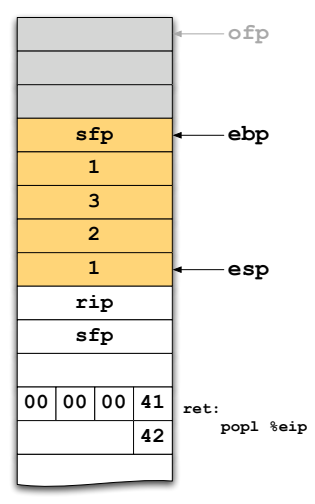

```
int main(void)
{
    int i = 1;
    foo(1, 2, 3);
    return 0;
}
```
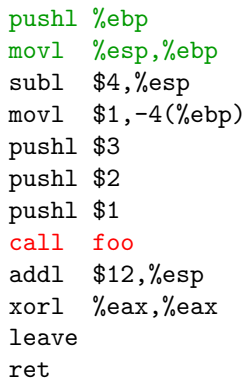

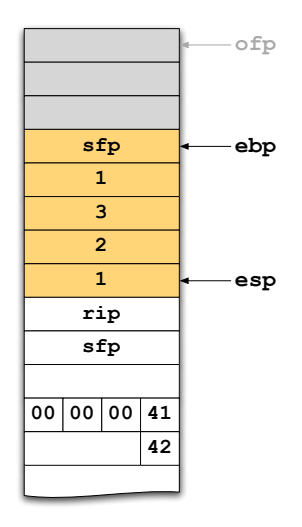

```
int main(void)
{
    int i = 1;
    foo(1, 2, 3);
    return 0;
}
```
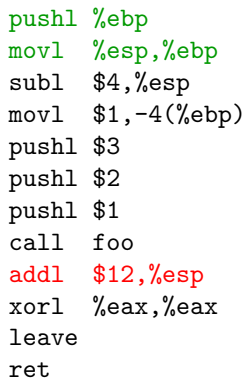

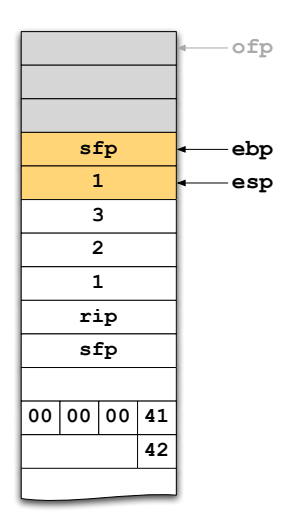

```
int main(void)
{
    int i = 1;
    foo(1, 2, 3);
    return 0;
}
```
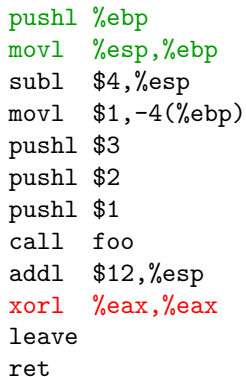

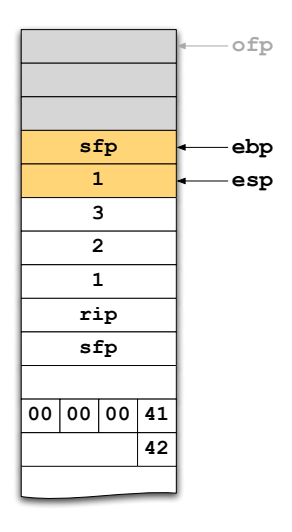

```
int main(void)
{
    int i = 1;
    foo(1, 2, 3);
    return 0;
}
main:
```
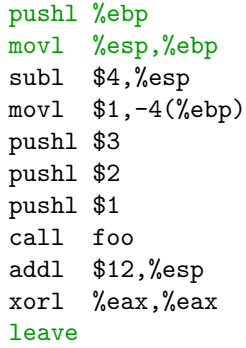

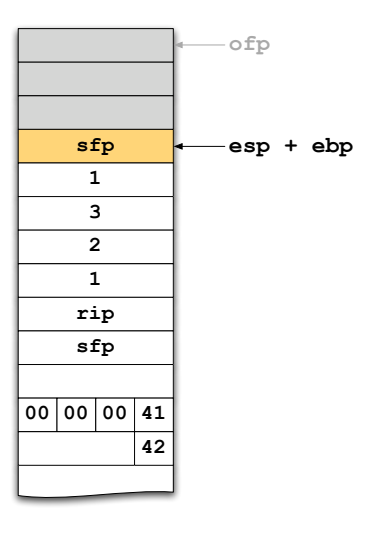

```
int main(void)
{
    int i = 1;
    foo(1, 2, 3);
    return 0;
}
```
main:

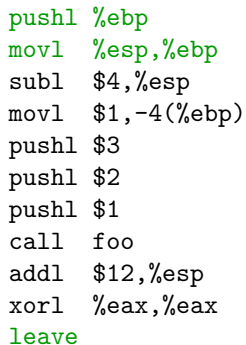

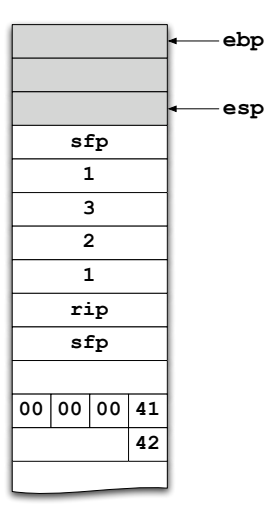

ret

```
int main(void)
{
    int i = 1;
    foo(1, 2, 3);
    return 0;
}
main:
```
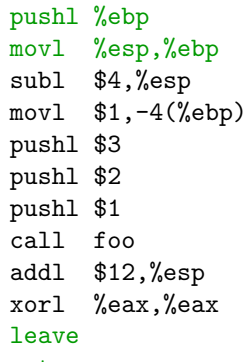

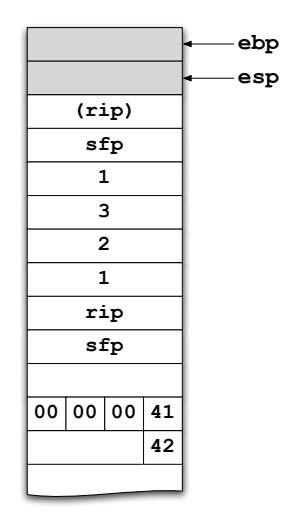

# IA-32 Reference

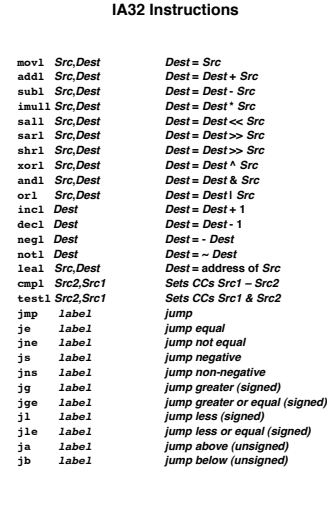

#### **Addressing Modes**

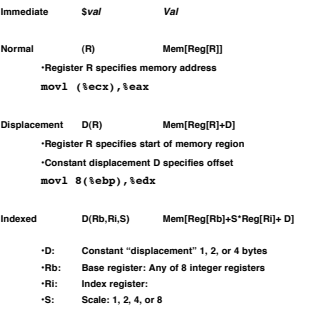

#### **Condition Codes**

- **CF Carry Flag**
- **ZF Zero Flag**
- **SF Sign Flag**
- **OF Overflow Flag**

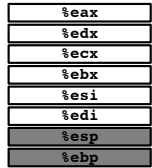